## *PowerTeacher Gradebook Keyboard Shortcuts*

To quickly accomplish tasks performed frequently, use the following quick entry tips, including a number of shortcut keys.<br>Shortcut keys consist of pressing a combination of keys on the keyboard to complete a task. [PTG v Shortcut keys consist of pressing a combination of keys on the keyboard to complete a task.

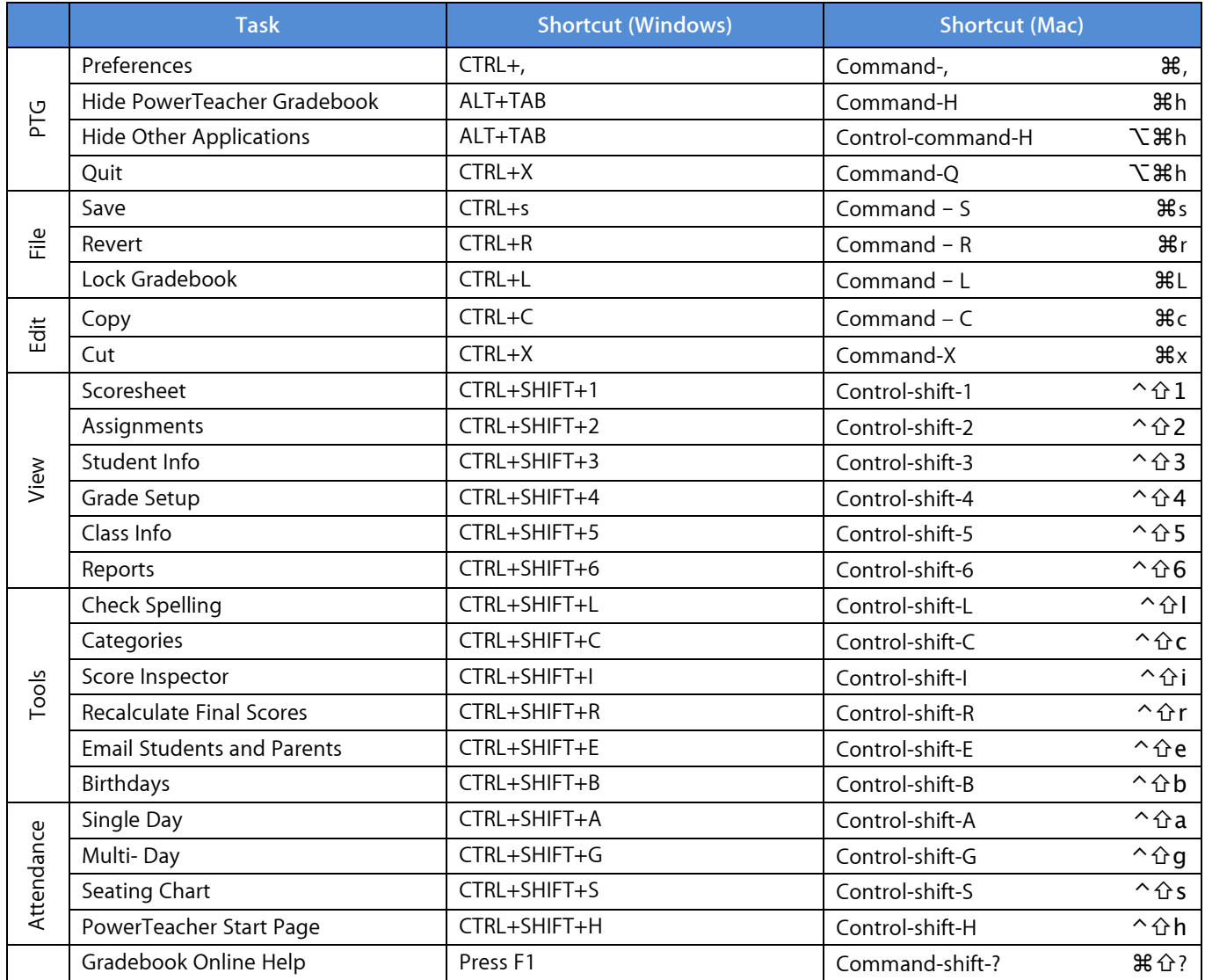

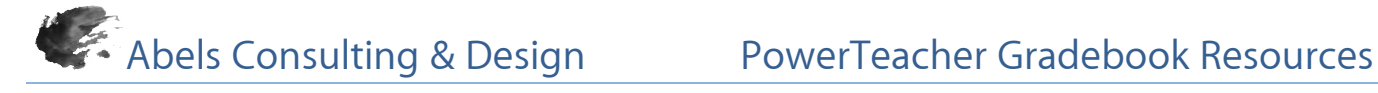

## **Scoresheet**

The Scoresheet window is used to enter student scores for class assignments and to view and edit final grades for students enrolled in a class.

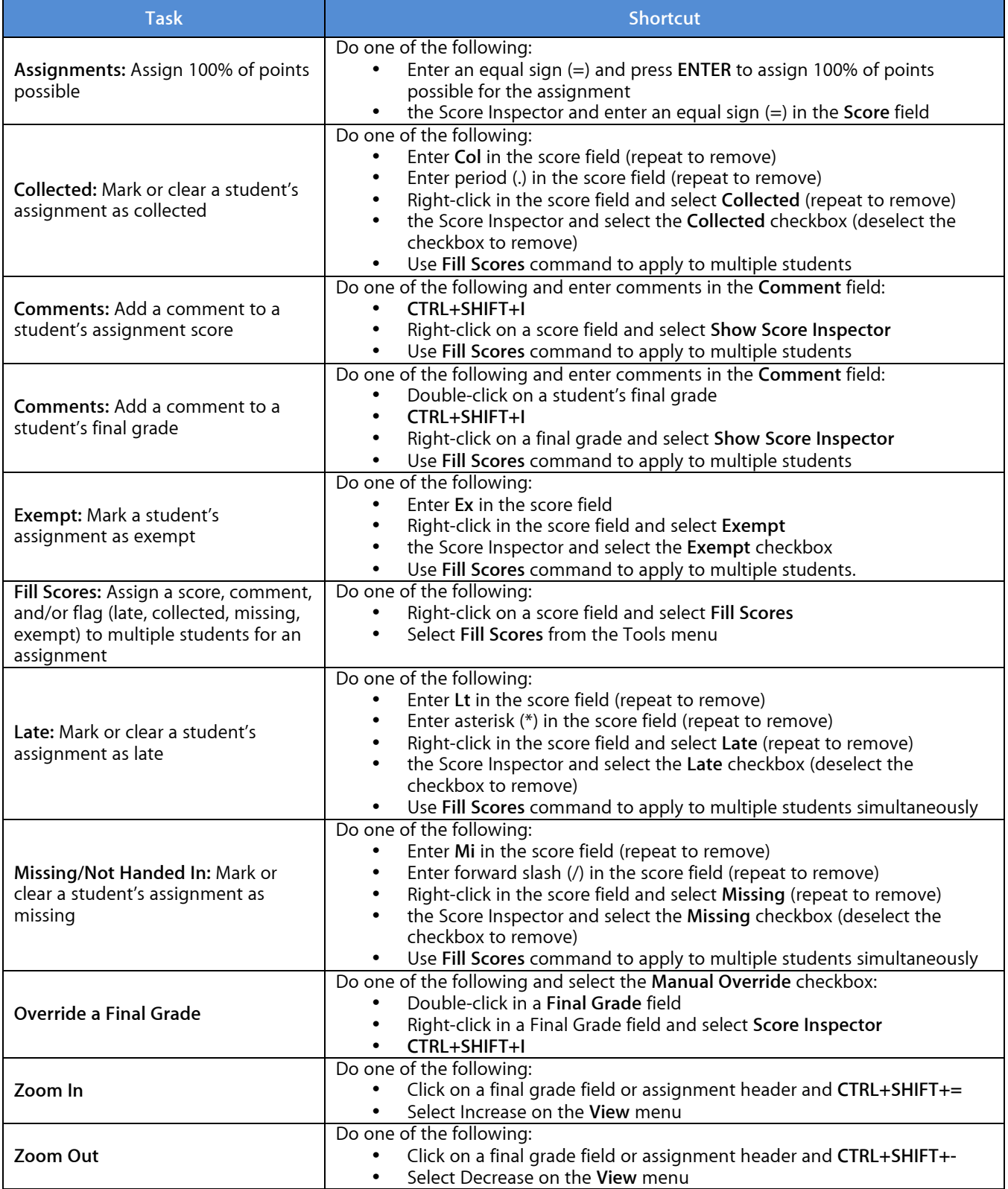

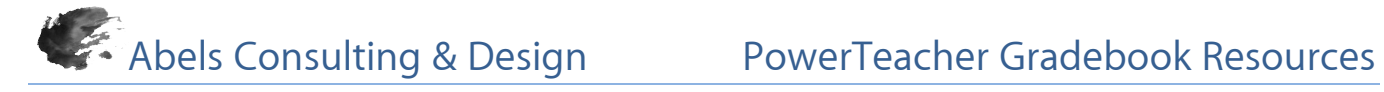

## **Score Inspector**

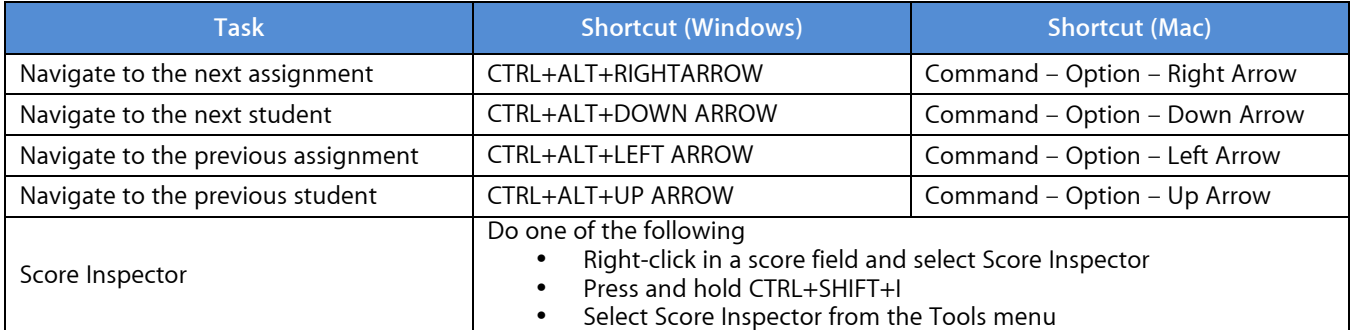